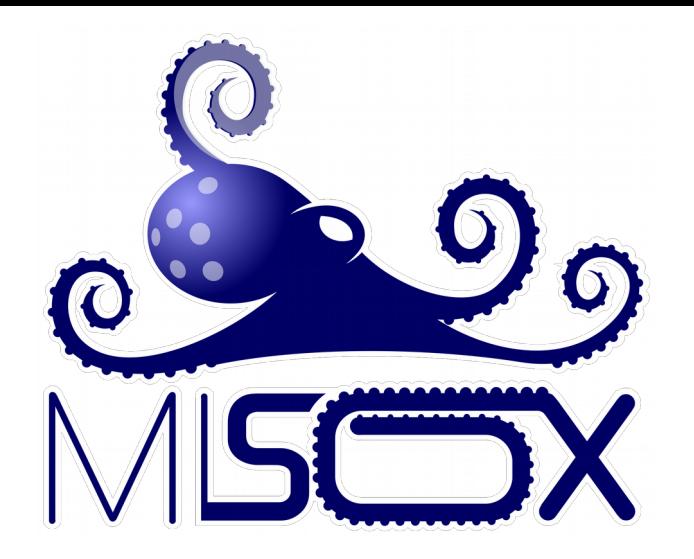

# MiSOX. Personalización de Debian GNU/Linux, a su medida o necesidad

#### **II Encuentro GUTL Oriente. Cuba 2016**

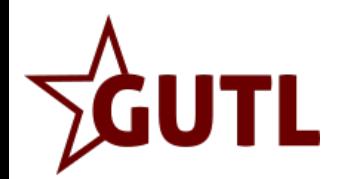

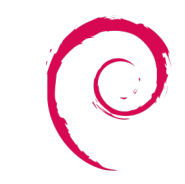

Maikel Enrique Pernía Matos <perniamatos@infomed.sld.cu>

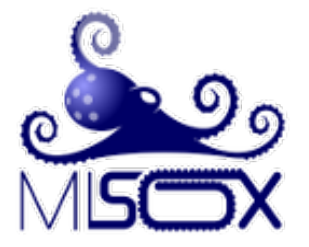

¿Qué es MiSOX? ¿Cuáles son sus requerimientos funcionales? ¿Cómo es su estructura? ¿Qué posibilidades ofrece? ¿Cómo se distribuye? Estadísticas Demo de una distribución de Debian creada con MiSOX

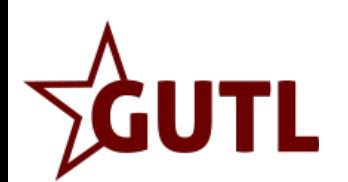

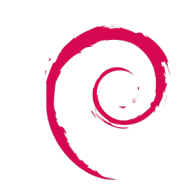

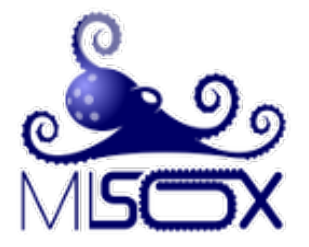

### ¿Qué es MiSOX? ¿Cuáles son sus requerimientos funcionales? ¿Cómo es su estructura? ¿Qué posibilidades ofrece? ¿Cómo se distribuye? **Estadísticas** Demo de una distribución de Debian creada con MiSOX

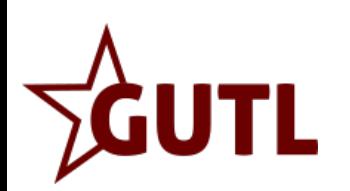

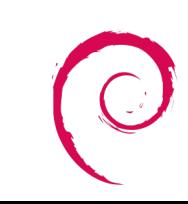

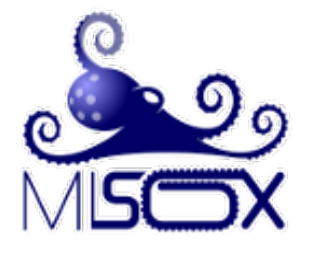

**MiSOX:** una colección de aplicaciones; desarrolladas con el objetivo de ayudar a los usuarios de GNU/Linux a crear una personalización a su medida o necesidad de una de las distribuciones más estable y de mayor popularidad: **Debian GNU/Linux**; desde un entorno de poca complejidad.

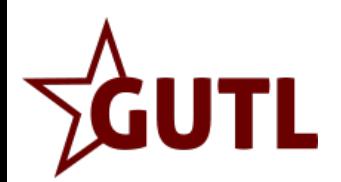

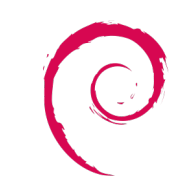

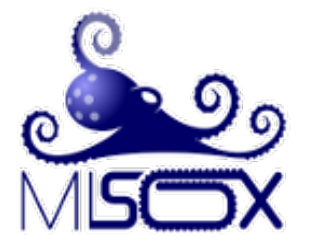

## ¿Qué es MiSOX? ¿Cuáles son sus requerimientos funcionales?

¿Cómo es su estructura? ¿Qué posibilidades ofrece? ¿Cómo se distribuye? **Estadísticas** Demo de una distribución de Debian creada con MiSOX

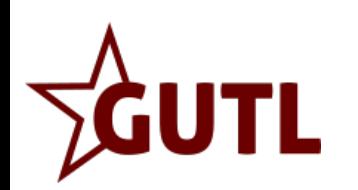

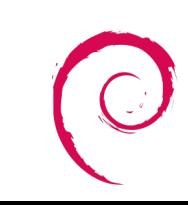

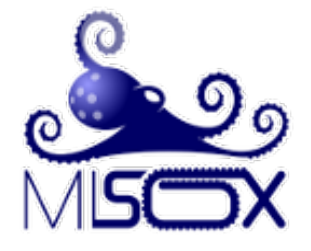

- Poder acceder al software con privilegios de super usuario (root).
- Tener a disposición al menos un repositorio lo más completo posible.
- Acceder a este repositorio por al menos una de las siguientes vías: http, ftp y partición local en un HDD (FAT32 , NTFS , ext2 , ext3 , ext4). En caso que utilice un repositorio almacenado en HDD, este no debe estar en el directorio Home del usuario.
- Tener disponible aproximadamente 6 Gb de espacio libre en disco duro.

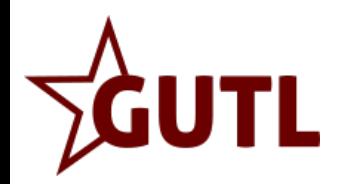

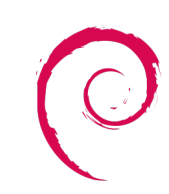

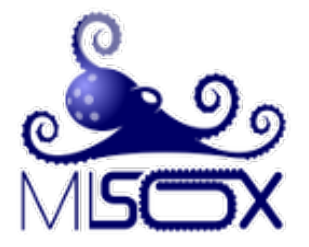

## ¿Qué es MiSOX? ¿Cuáles son sus requerimientos funcionales?

### ¿Cómo es su estructura? ¿Qué posibilidades ofrece? ¿Cómo se distribuye? **Estadísticas** Demo de una distribución de Debian creada con MiSOX

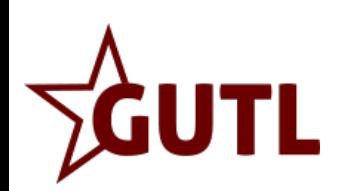

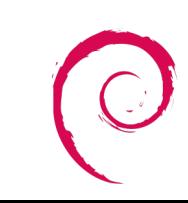

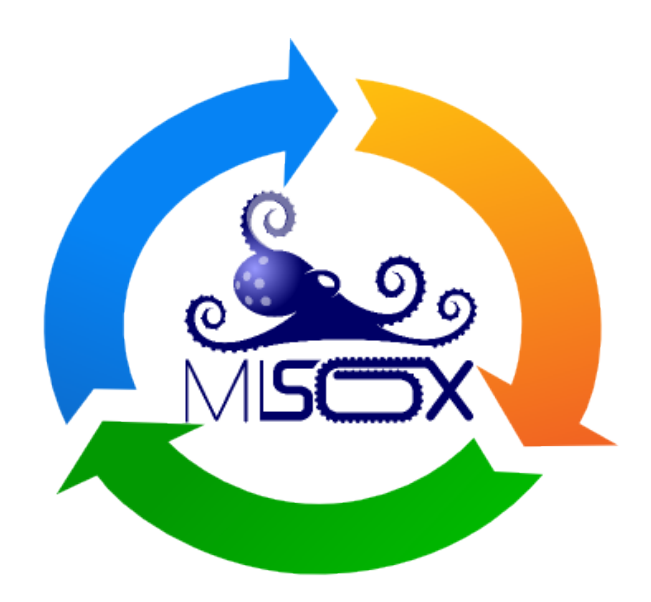

#### Edición

- Definir las características del proyecto.
- Crear distribución personalizada.

#### **Herramientas**

● Facilitar la experiencia de usuario.

### Complementos

- Personalizar la apariencia de la distribución creada.
- Permitir instalar de forma permanente la distribución

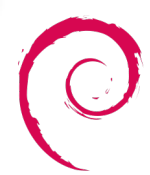

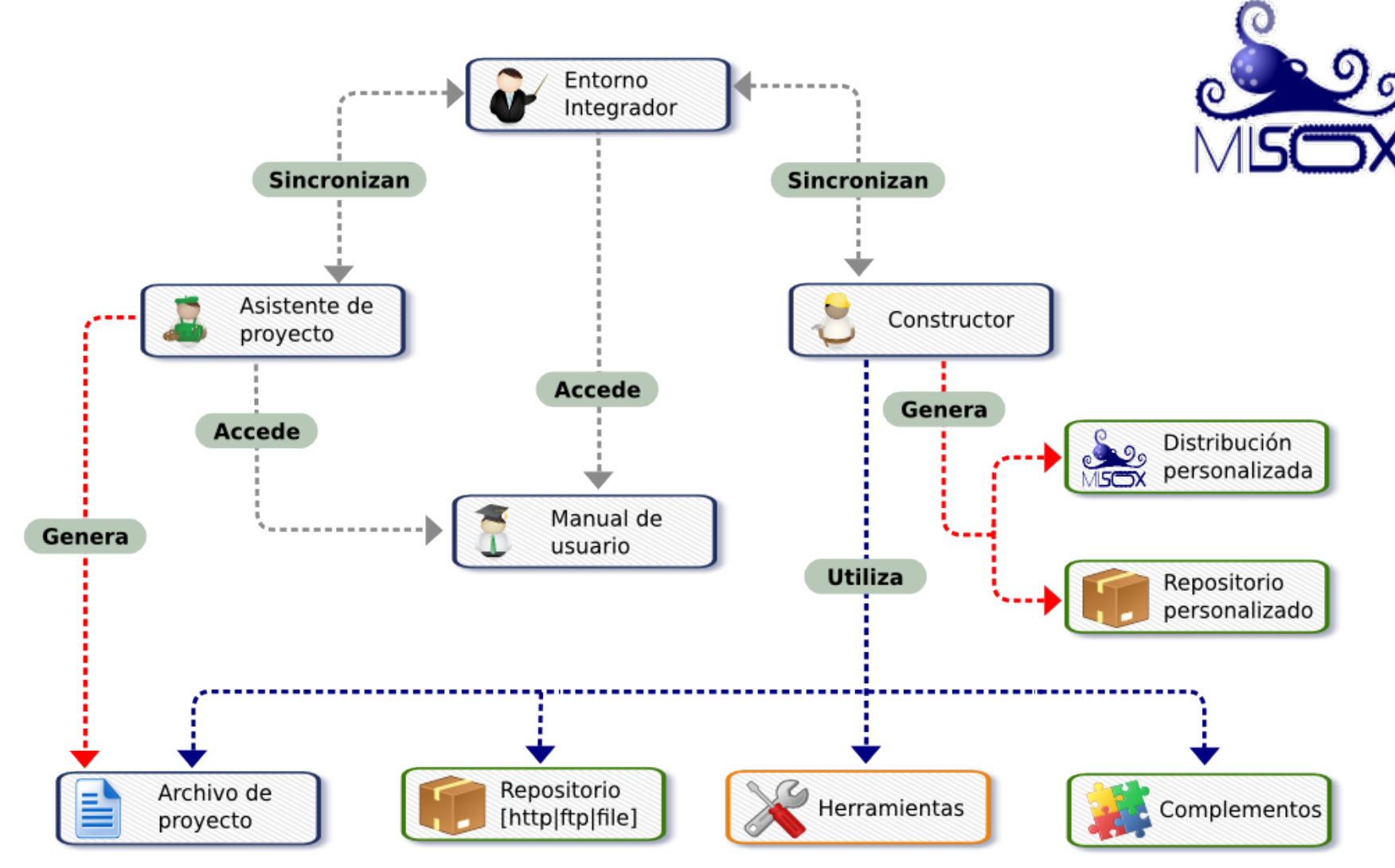

#### Leyenda

- Programas con los que interactua el usuario en la edición y contrucción de una personalización.
	- Requerimientos básicos para generar una distribución de Debian GNU/Linux personalizada.
	- Archivos generados durante la contrucción de una personalización.

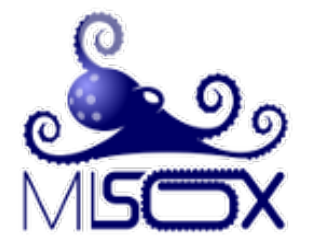

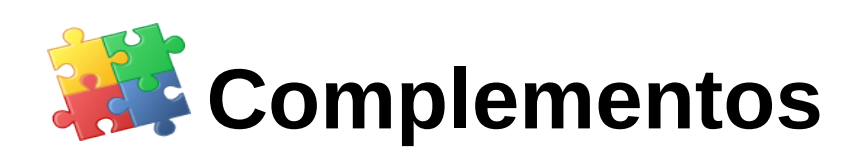

- Instalador.
- Colección de fondos de escritorios (wallpaper).
- Temas de íconos (icons themes).
- Temas para inicio de sesión de los administradores de sesión (session manager): gdm, gdm3, slim, lightdm.
- Imagen de fondo para grub
- Tema para Burg.
- Tema para Plymouth.

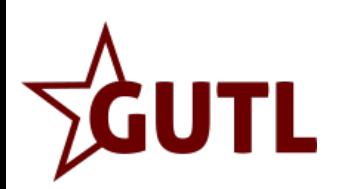

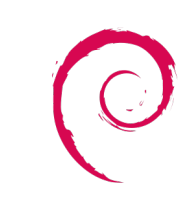

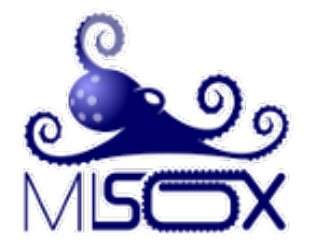

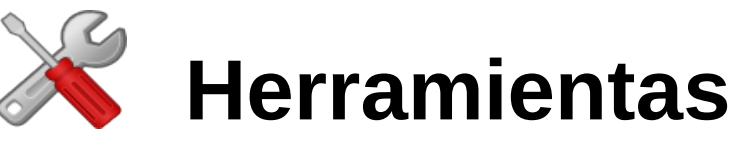

- Cyu, dividir y unir ficheros.
- **E**xternal **D**evice **M**anager, administrar dispositivos de almacenamiento externo.
- Display Setting, configurar resolución de pantalla.
- Idesk Launcher, coloca iconos de acceso directo en el escritorio y define fondo de pantalla.
- KeyMaps, configurar idioma del teclado.
- PowerOff, apagar o reiniciar el sistema.
- Reetext, reemplaza cadenas de caracteres en ficheros de textos simples.
- Resizelmage, redimensiona imágenes por lote.
- Search Tool, búsqueda de archivos o carpetas.
- ShortCut, definir atajos o combinaciones de teclas para ejecutar un comando.

Util HDD, administrar dispositivos de almacenamiento

Las herramientas tienen la particularidad que no tienen dependencia directa con ningún "Entorno de Escritorio" como: KDE, Gnome, XFCE o LXDE.

Estas pueden utilizarse como complemento en "Gestores de Ventanas" (IceWM, JWM, BlackBox, FluxBox, etc.) utilizados frecuentemente como "Entornos de Escritorio" en GNU/Linux, facilitando la "experiencia de usuaerio"

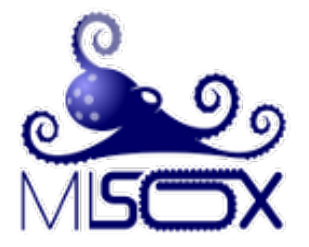

¿Qué es MiSOX? ¿Cuáles son sus requerimientos funcionales? ¿Cómo es su estructura? ¿Qué posibilidades ofrece? ¿Cómo se distribuye? **Estadísticas** Demo de una distribución de Debian creada con MiSOX

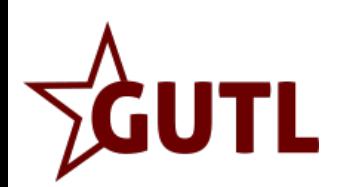

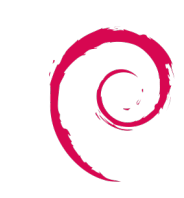

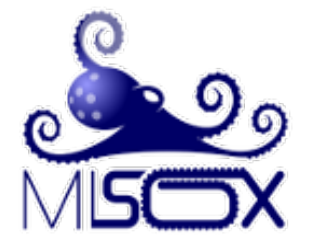

- Utilizar varios repositorios para obtener los programas que conformarán la personalización.
- Definir nombre a su proyecto o personalización
- Seleccionar imagen del kernel de Linux a utilizar: incluidos en los repositorios (486,686 o ambos) o kernel compilado por el usuario.
- Definir idioma (Español, Francés, Inglés, Portugués e Italiano).
- Definir los datos de quien construye el proyecto (nombre completo, correo electrónico de contacto, URL para sitio web si lo posee y fecha de construcción).

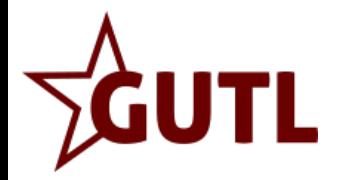

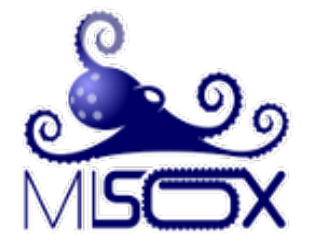

- Seleccionar el escritorio a utilizar (Gnome, XFCE, LXDE) o gestor de ventana (FluxBox, BlackBox, OpenBox, IceWM, JWM, FWM, WMaker, PekWM y Awesome).
- Seleccionar gestor de sesión (GDM, GDM3 y SLIM, LigthDM).
- Seleccionar cargador de arranque (boot loader) GRUB o BURG y Plymouth.
- Definir apariencia (imagen de fondo de escritorio, temas para: iconos, inicio de sesión, cargador de arranque).
- Instalar otros aplicaciones del repositorio.

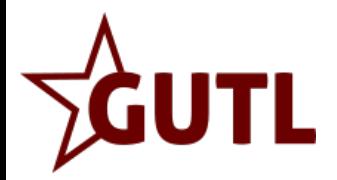

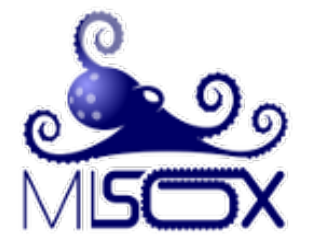

- Instalar paquetes de software no incluidos en el repositorio y almacenado de forma local.
- Incluir bibliografías que podrán accederse desde el directorio del usuario, con el nombre de BIBLIOGRAFÍA.
- Crear un repositorio personal con paquetes incluidos en los repositorios y otros almacenados localmente.
- Incluir el repositorio personal en la distribución o crearlo de forma independiente.
- Forma en la que se creará la personalización de Debian (LiveCD, LiveDVD, LiveUSB o entorno Chroot).
- Instalar de forma permanente la personalización.

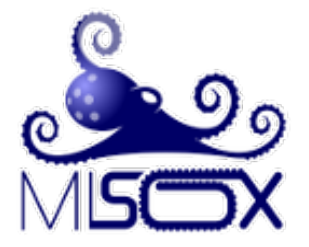

### ¿Qué es MiSOX? ¿Cuáles son sus requerimientos funcionales? ¿Cómo es su estructura? ¿Qué posibilidades ofrece? ¿Cómo se distribuye? **Estadística** Demo de una distribución de Debian creada con MiSOX

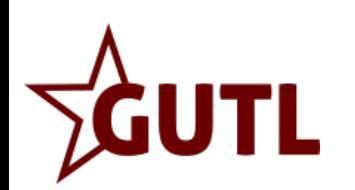

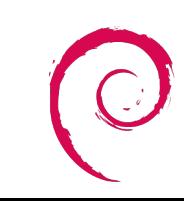

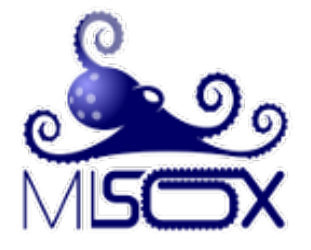

MiSOX se distribuye como un repositorio de paquetes Debian con:

- Dos ramas: stable y unstable.
- Dos secciones en cada rama: main y contrib.
- Dos arquitecturas: i386 y amd64.
- Tamaño aproximado del repositorio para una rama y una arquitectura: 80 MBytes.

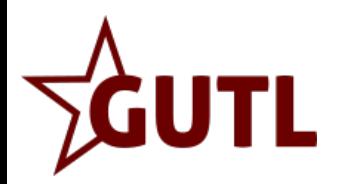

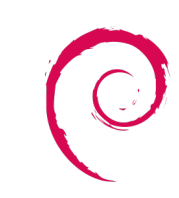

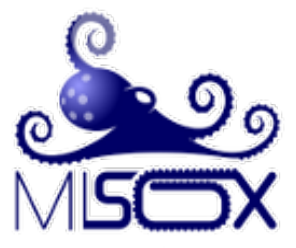

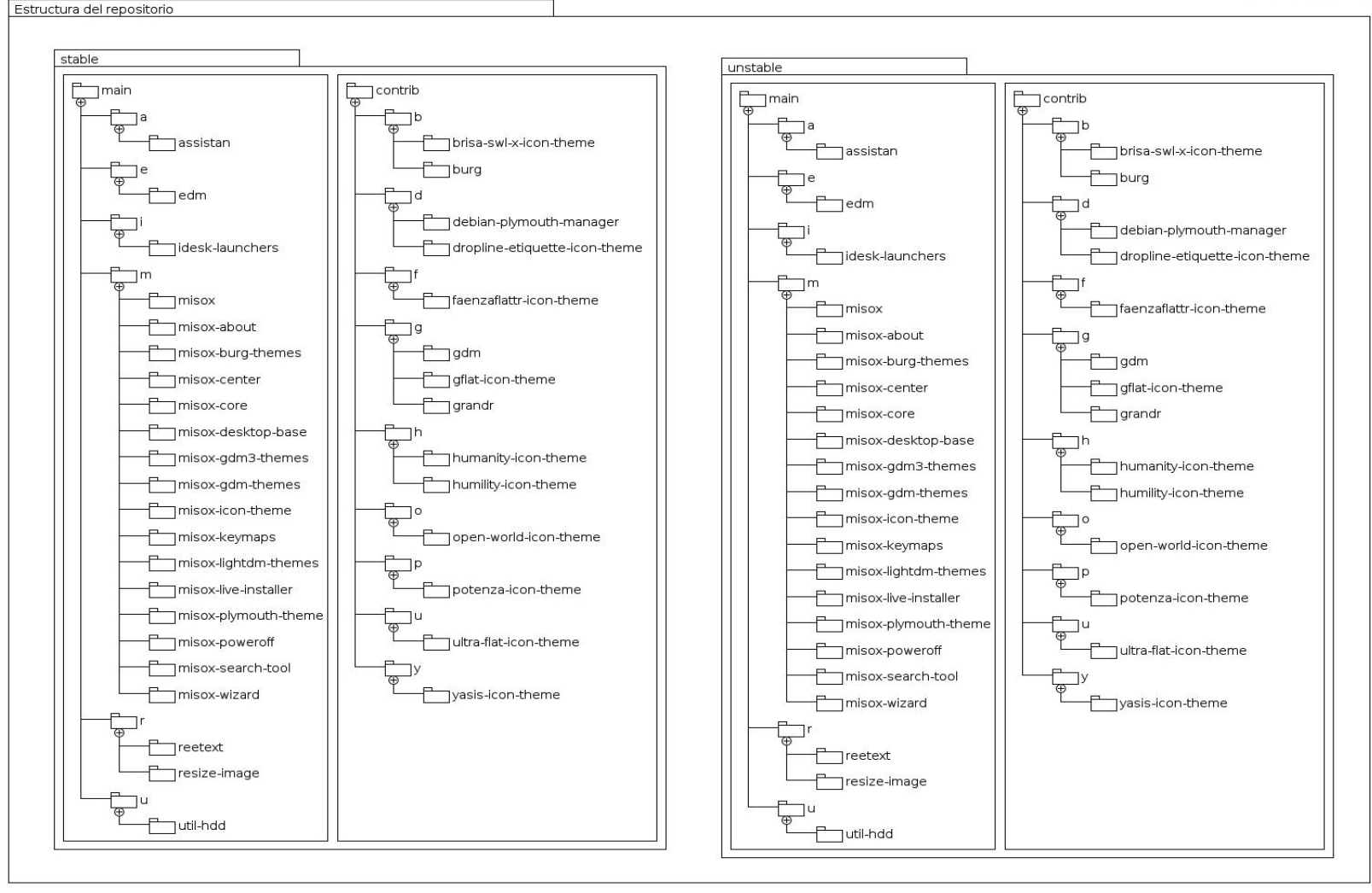

ĠUTL

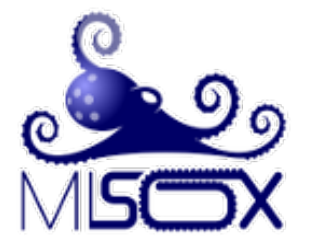

¿Qué es MiSOX? ¿Cuáles son sus requerimientos funcionales? ¿Cómo es su estructura? ¿Qué posibilidades ofrece? ¿Cómo se distribuye? Estadística Demo de una distribución de Debian

creada con MiSOX

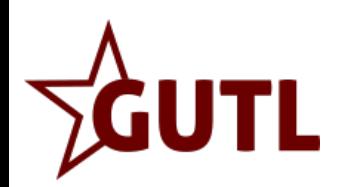

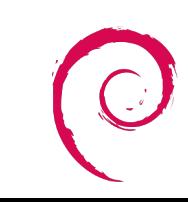

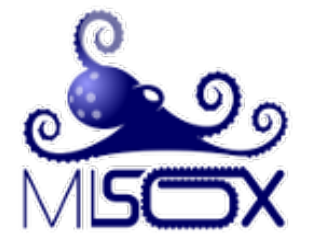

Utilizando un repositorio de **Debian 6** almacenado en una partición local y un PC con las siguientes características:

- Microprocesador: Intel Pentium-4 CPU 3.20 Ghz
- Memoria RAM: 512 MB
- Tipo de Disco Duro: ATA Maxtor 40 GB

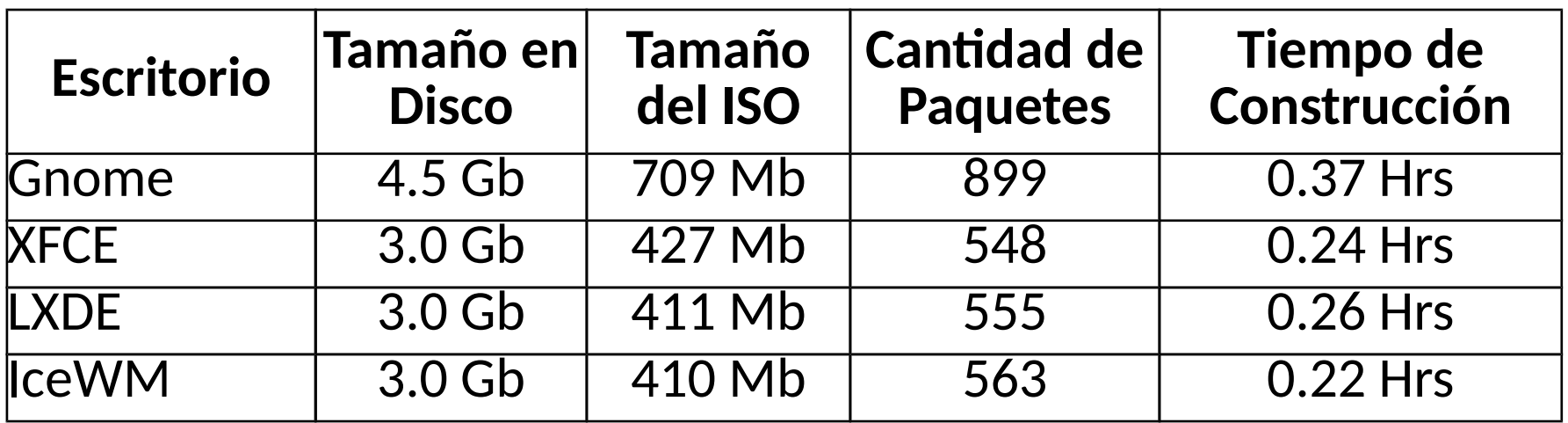

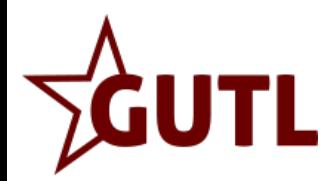

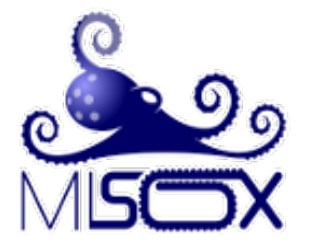

¿Qué es MiSOX? ¿Cuáles son sus requerimientos funcionales? ¿Cómo es su estructura? ¿Qué posibilidades ofrece? ¿Cómo se distribuye? **Estadísticas** 

Demo de una distribución de Debian creada con MiSOX

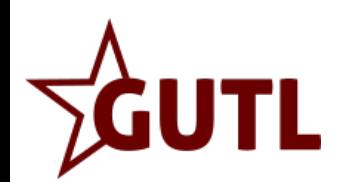

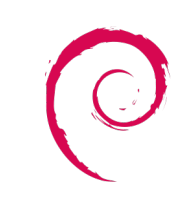

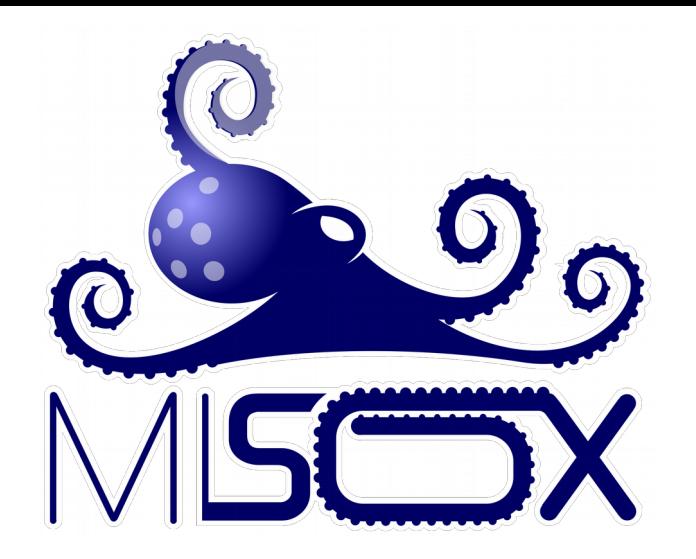

# MiSOX. Personalización de Debian GNU/Linux, a su medida o necesidad

#### **II Encuentro GUTL Oriente. Cuba 2016**

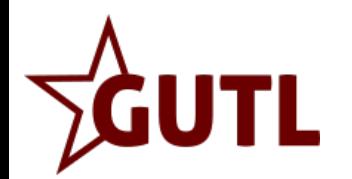

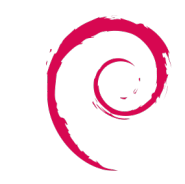

Maikel Enrique Pernía Matos <perniamatos@infomed.sld.cu>